## collagen binding

 $\overline{2}$ 

 $\overline{1}$ 

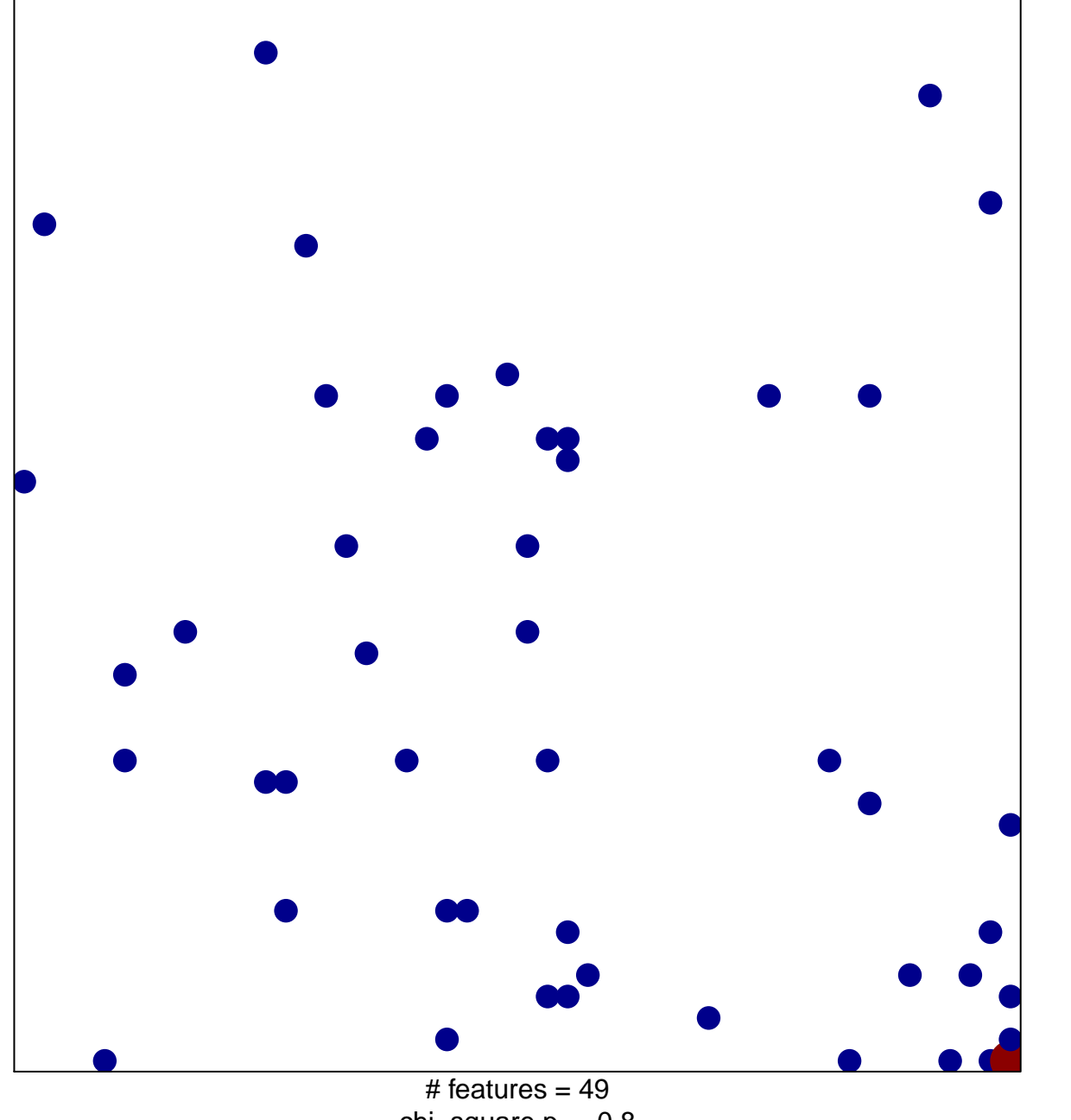

chi-square  $p = 0.8$ 

## **collagen binding**

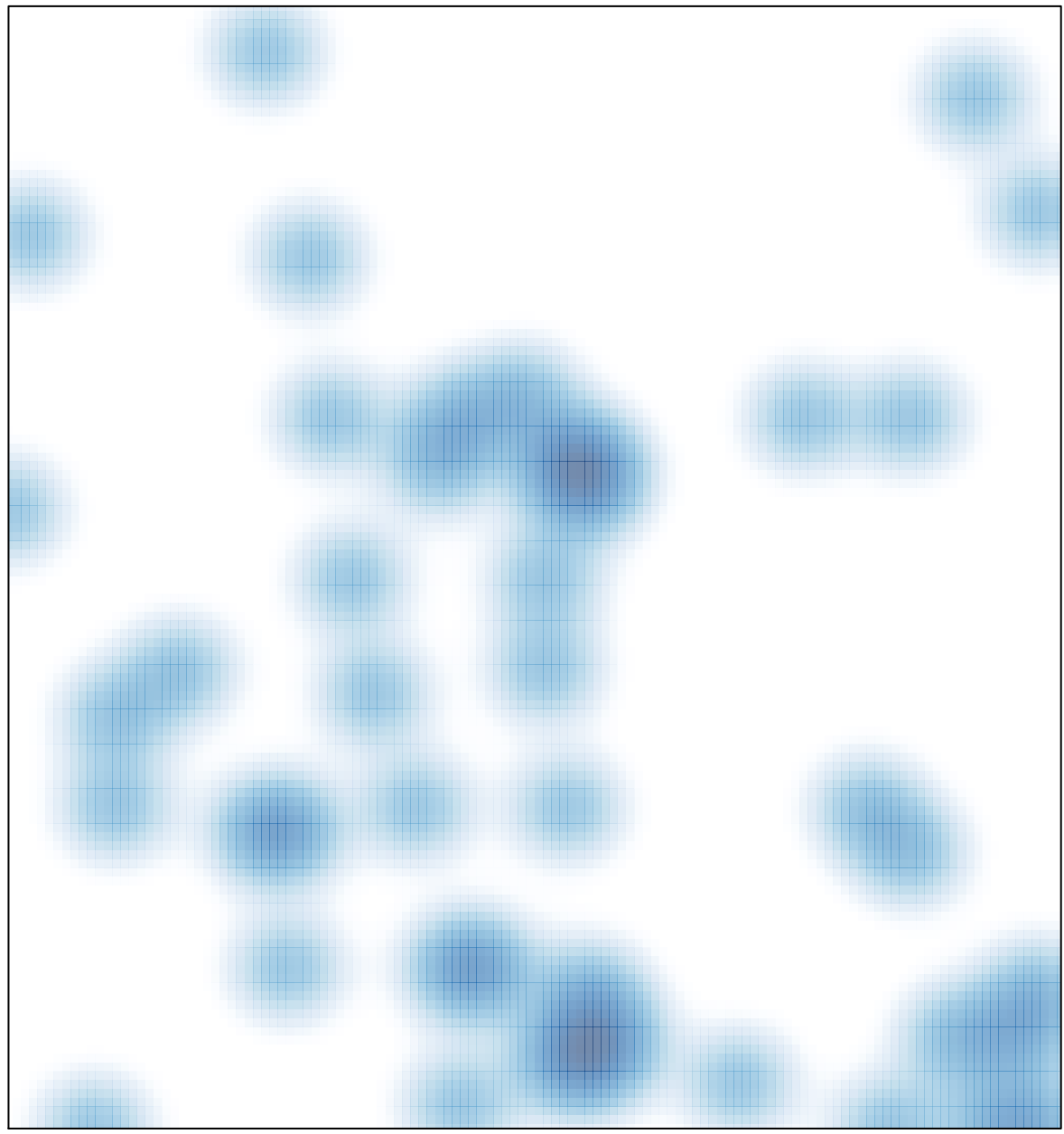

 $#$  features = 49, max = 2